## ATS: How to enter and view Clearance notes

You can enter clearance notes for an athlete in the team area of their profile. The notes are team specific, meaning a clearance note written for one team does not carry over to other teams the athlete may be on.

| 😫 Athlete - Bello, John                                                          |                                                                    |                     |                                       |               |                  |                        |                     |                     |        |            |         |
|----------------------------------------------------------------------------------|--------------------------------------------------------------------|---------------------|---------------------------------------|---------------|------------------|------------------------|---------------------|---------------------|--------|------------|---------|
| Minor<br>Name: John                                                              | Archive Bello                                                      | ed Cleared to       | -                                     |               | CTP Status:      |                        |                     |                     |        |            |         |
| (First) (                                                                        | (La )                                                              | Team/Sport/E        | zvent                                 | 5             | itatus 🔺 P       | Position/Dis As Of     | л                   | CTP Date            |        |            |         |
|                                                                                  | Senior<br>05/01/01<br>05/01/01                                     |                     | uth Men Wrestling<br>uth Men Baseball |               | ctive<br>ctive   |                        |                     |                     |        | )          |         |
| Email: ajf;ljsaf;ljs                                                             | Agui                                                               | Record:             |                                       | ** <          |                  |                        |                     | >                   |        |            |         |
|                                                                                  |                                                                    | met for r           |                                       |               | Cognitive Co     | oncuss Complete        | e 🚺                 | Card                |        |            |         |
| Injury * Notes/Staff/Msg * Concu                                                 |                                                                    |                     |                                       | Cfiles & Deer | * Additional I   | Lie Strength           |                     | View                |        |            |         |
| Injuries * Modalities * Rehabs *                                                 | Limitations <sup>-</sup> Service<br>Body Part Injury Typ           | Referral Evaluation |                                       | eport Date Do | ocs Descriptio   | n                      | - Inju              | uries               |        |            |         |
|                                                                                  | Bow Hyperexte                                                      |                     |                                       |               |                  | ended while live wr    |                     | Resolve             |        |            |         |
|                                                                                  |                                                                    |                     |                                       |               | _                |                        |                     | New                 |        |            |         |
|                                                                                  |                                                                    |                     |                                       |               | 1                |                        |                     | Details             | In     | the tea    | m area  |
|                                                                                  |                                                                    |                     |                                       |               | /                |                        |                     | Add                 |        |            |         |
|                                                                                  |                                                                    |                     |                                       |               |                  |                        |                     | Default<br>Show All |        | roll to th | -       |
|                                                                                  |                                                                    |                     |                                       | /             |                  |                        |                     |                     |        | ntil you s |         |
|                                                                                  |                                                                    |                     |                                       |               |                  |                        |                     |                     | C      | earance    | e Notes |
|                                                                                  |                                                                    |                     |                                       |               |                  |                        |                     |                     | in     | the me     | nu bar. |
| Record: 1 Of                                                                     | 1                                                                  |                     |                                       |               |                  |                        | Car                 | rd View             |        |            |         |
|                                                                                  |                                                                    |                     |                                       | Kiosk 08/08   | 3/18 9:41 AM     | Portal: 05/24          | 4/18 9:05<br>Athlet |                     | i      |            |         |
|                                                                                  | 🚵 🍓 😰 🛃                                                            | Submit New          | Save                                  | Renove        | Search           | Close                  | 35903               |                     |        |            |         |
| 😵 🧾 📋 🐕 🥪 🔂 (                                                                    |                                                                    |                     |                                       |               |                  |                        |                     |                     | 1      |            |         |
| 8 🗐 🗎 🖗 🐼 🕬                                                                      |                                                                    |                     |                                       |               |                  |                        |                     |                     |        |            |         |
| Seared to Play                                                                   | / /                                                                | CL (                | CTP Statu                             | JS: 0         |                  |                        |                     |                     |        |            |         |
|                                                                                  | / /                                                                |                     | CTP Statu<br>Status                   | -             | on/Dis           | As Of                  |                     | CTP Dat             | ~      |            |         |
| Cleared to Play                                                                  | / /                                                                |                     |                                       | -             |                  | As Of                  |                     | CTP Dat             | ~      |            |         |
| <b>Cleared to Play</b><br>am/Sport/Event<br>ley U - South Men W                  | / /                                                                |                     |                                       | -             |                  | As Of                  |                     | CTP Dat             | ~      |            |         |
| Cleared to Play                                                                  | / /                                                                |                     | Status -                              | -             |                  | As Of                  |                     | CTP Dat             | ~      |            |         |
| <b>Cleared to Play</b><br>am/Sport/Event<br>ley U - South Men W                  | / /                                                                |                     | Status Active                         | -             |                  | As Of                  |                     | CTP Dat             | ~      |            |         |
| Cleared to Play<br>am/Sport/Event<br>ley U - South Men W<br>ley U - South Men Ba | / /                                                                |                     | Status Active                         | -             |                  | As Of                  |                     | CTP Dat             | ~      |            |         |
| Cleared to Play<br>am/Sport/Event<br>ley U - South Men W<br>ley U - South Men Ba | / / [vestling                                                      |                     | Status Active                         | -             |                  | As Of                  |                     | CTP Dat             | e      |            |         |
| Cleared to Play<br>am/Sport/Event<br>ley U - South Men W<br>ley U - South Men Ba | / / [vestling                                                      |                     | Status Active                         | -             |                  | As Of                  |                     | CTP Dat             | e      |            |         |
| Cleared to Play<br>am/Sport/Event<br>ley U - South Men W<br>ley U - South Men Ba | / /<br>/restling<br>aseball                                        |                     | Status Active                         | -             | on/Dis           | As Of                  | >                   | CTP Dat             | e      |            |         |
| Cleared to Play<br>am/Sport/Event<br>ley U - South Men W<br>ley U - South Men Ba | / / /<br>/restling<br>aseball<br>of 2                              |                     | Status Active                         | Positic       | on/Dis           |                        | <b>s:</b> v         | →<br>               | e      |            |         |
| Cleared to Play<br>am/Sport/Event<br>ley U - South Men W<br>ley U - South Men Ba | / / /<br>/restling<br>aseball<br>of 2                              |                     | Status Active                         | Positic       | on/Dis           |                        | <b>s:</b> v         | →<br>               | e      |            | R       |
| Cleared to Play<br>am/Sport/Event<br>ley U - South Men W<br>ley U - South Men Ba | / / /<br>/restling<br>aseball<br>of 2                              |                     | Status Active                         | Positic       | on/Dis           |                        | <b>s:</b> v         | →<br>               | e      |            | R       |
| Cleared to Play<br>am/Sport/Event<br>ley U - South Men W<br>ley U - South Men Ba | / / /<br>/restling<br>aseball<br>of 2                              |                     | Status Active                         | Positic       | on/Dis           |                        | <b>s:</b> v         | →<br>               | e      |            | R       |
| Cleared to Play<br>am/Sport/Event<br>ley U - South Men W<br>ley U - South Men Ba | / / /<br>/restling<br>aseball<br>of 2                              |                     | Status Active                         | Positic       | on/Dis           |                        | <b>s:</b> v         | →<br>               | e      |            | R       |
| Cleared to Play<br>am/Sport/Event<br>ley U - South Men W<br>ley U - South Men Ba | / / /<br>/restling<br>aseball<br>Df 2 P PI<br>Cleared<br>ion/Dis A | J to Play           | Active<br>Active                      | te Je         | on/Dis<br>rsey # |                        | <b>s:</b> v         | →<br>               | e      |            |         |
| Cleared to Play<br>am/Sport/Event<br>ley U - South Men W<br>ley U - South Men Ba | / / /                                                              |                     | Active<br>Active<br>CTP Dat           | te Je         | on/Dis<br>rsey # | TP Status<br>Clearance | S: U<br>Notes       | →<br>↓              | e      |            |         |
| Cleared to Play<br>am/Sport/Event<br>ley U - South Men W<br>ley U - South Men Ba | / / /                                                              | s Of                | Active<br>Active<br>Active<br>CTP Dat | te Je         | on/Dis<br>rsey # | Cognitive              | s: U<br>Notes       | →<br>↓<br>hcuss C   | e<br>e |            | R       |

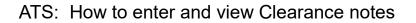

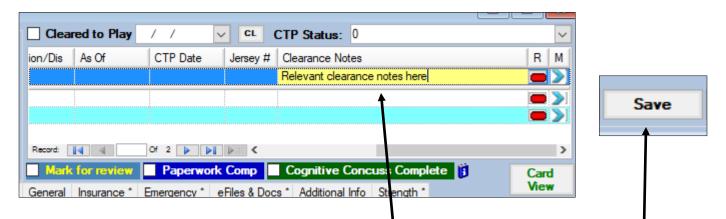

To enter the note click on the box, your cursor should then begin blinking in the box. After typing the information be sure to click save at the bottom of the athlete profile screen.

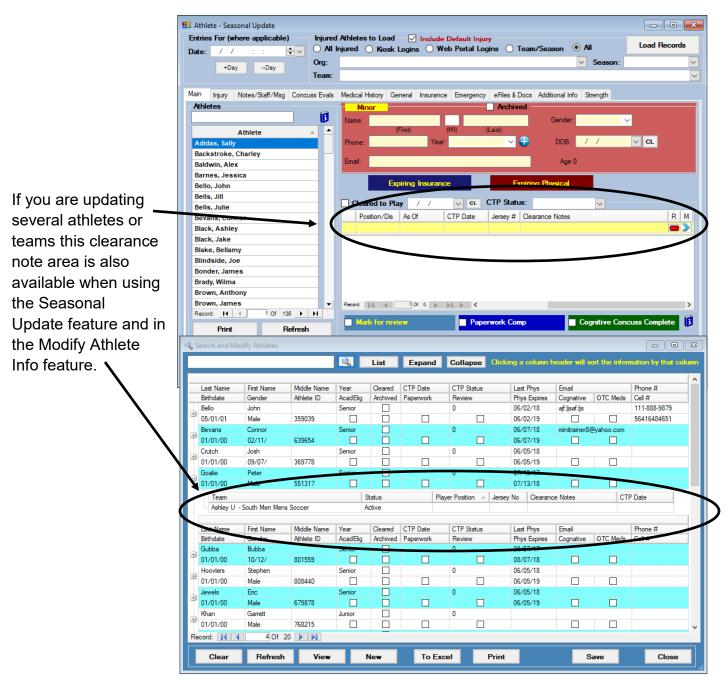

Copyright © by Keffer Development Services

## ATS: How to enter and view Clearance notes

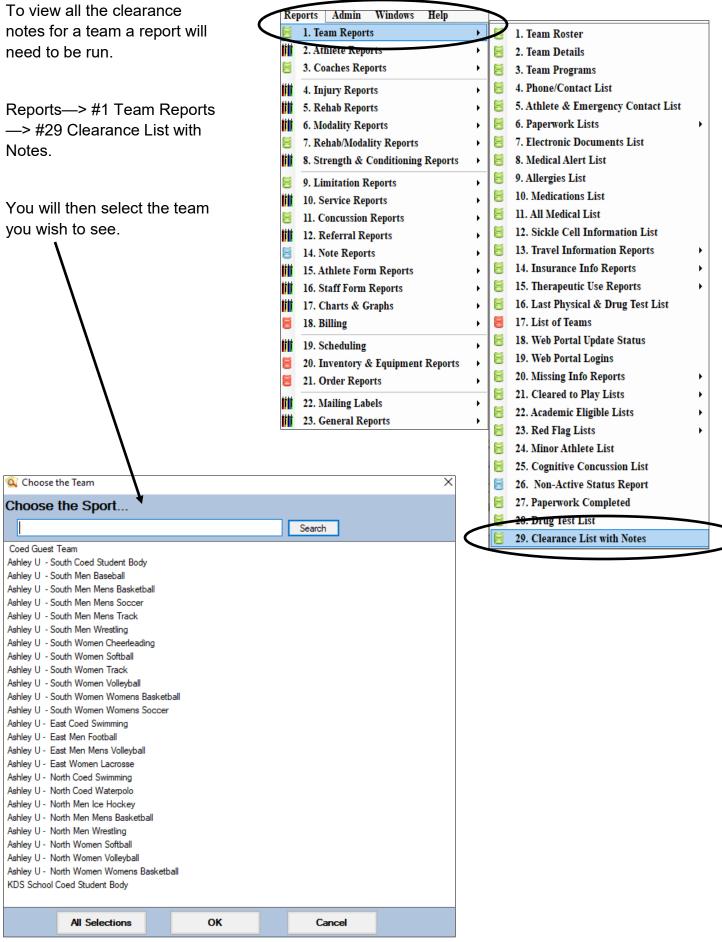

Copyright © by Keffer Development Services

## ATS: How to enter and view Clearance notes

Once you have selected your team the report will come up and look similar to what is shown below. Once you have the report you have the option to email it, convert it into another format like a word document or pdf, print or save the report.

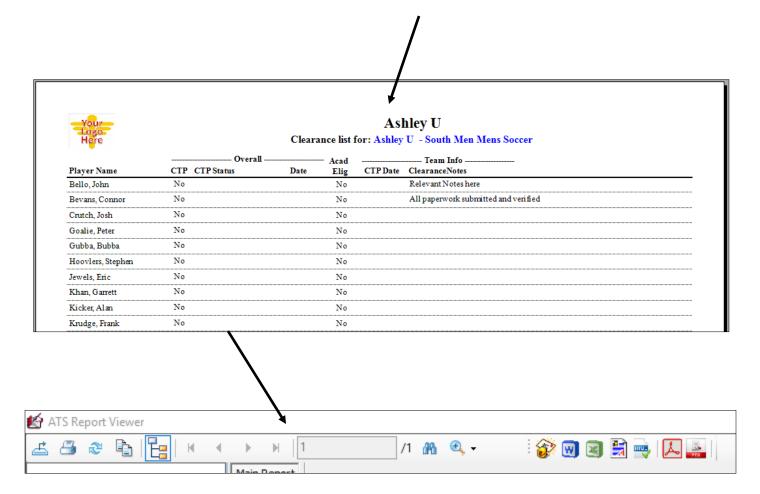